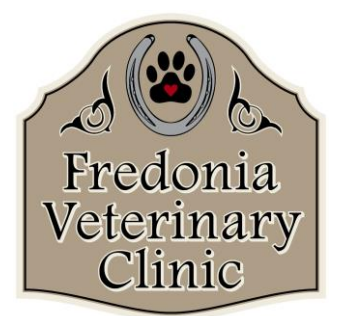

Fredonia Veterinary Clinic W3919 Hwy H Fredonia, WI 53021 www.fredoniavetclinic.com fredoniavetclinic@frontier.com 262-692-2439

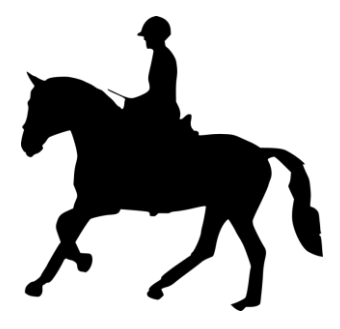

Tani Ketter, DVM **∙** Shannon McGill, DVM **∙** Heather Roney, DVM

## How to Access Your Coggins Test Results

**What is a Coggins Test?** The "Coggins test" is a blood test for Equine Infectious Anemia (EIA). A negative Coggins test is required annually for travelling around the state with your horse. A negative Coggins test is 'good' for 12 months from the date it was drawn.

**How to Download Results:** Have you had an electronic Coggins test drawn recently? Our office does not automatically mail a paper version (unless you request this). We use Global Vet Link to make a digital version of your horse's Coggins available to you at any time! If you have an email address on file with our clinic, we send a Zip file with your Coggins to that email, these are best viewed on a computer, not a smart phone. Otherwise, you can log-in to Global Vet Link to download your Coggins whenever is convenient for you.

If you already have a Global Vet Link Account (you did an electronic Coggins last year):

- 1) Go to [www.globalvetlink.com.](http://www.globalvetlink.com/)
- 2) In the upper right-hand corner, click 'Login'.
- 3) Enter your email address and password.
- 4) Select 'Documents' on the left-hand screen. Click on the 'EIA-xxxxxxx' link to download your Coggins.

If this is the first time you have logged in to receive an electronic Coggins:

- 1) Go to<https://www.globalvetlink.com/>
- 2) In upper right-hand corner, click 'Sign Up'
- 3) Select 'Animal Owner/Agent'.
- 4) Fill in your information and follow the steps from there.

Once your account is set up, you can download the **MyVetLINK app** from the **Apple Store** or **Google Play** for accessing Coggins test results on the run!

Don't have access to a printer? Feel free to stop by the clinic and we'll print a color copy for you!

Our equine staff is happy to help if you have any questions about this process!

## **Additional Links**

Emailed Coggins come from: [no-reply@globalvetlink.com,](mailto:no-reply@globalvetlink.com) be sure to check your spam folder.

State of Wisconsin rules: [https://datcp.wi.gov/Pages/Programs\\_Services/HorseOtherEquineMvmt.aspx](https://datcp.wi.gov/Pages/Programs_Services/HorseOtherEquineMvmt.aspx)

Video Help GVL:<https://www.youtube.com/watch?v=eHk-BcoyXow>

GVL Owner Help Page:<https://www.globalvetlink.com/our-customers/owners-producers/>